## Setting your OnStage Dossier Activity View to the Recommended Setting

**There are two ways to organise your overview of steps (activities) within a dossier: 'Sort by start date without any grouping' and 'Grouped by activity status'. The latter is the default. We recommend to change the default to 'Sort by start date without any grouping'.**

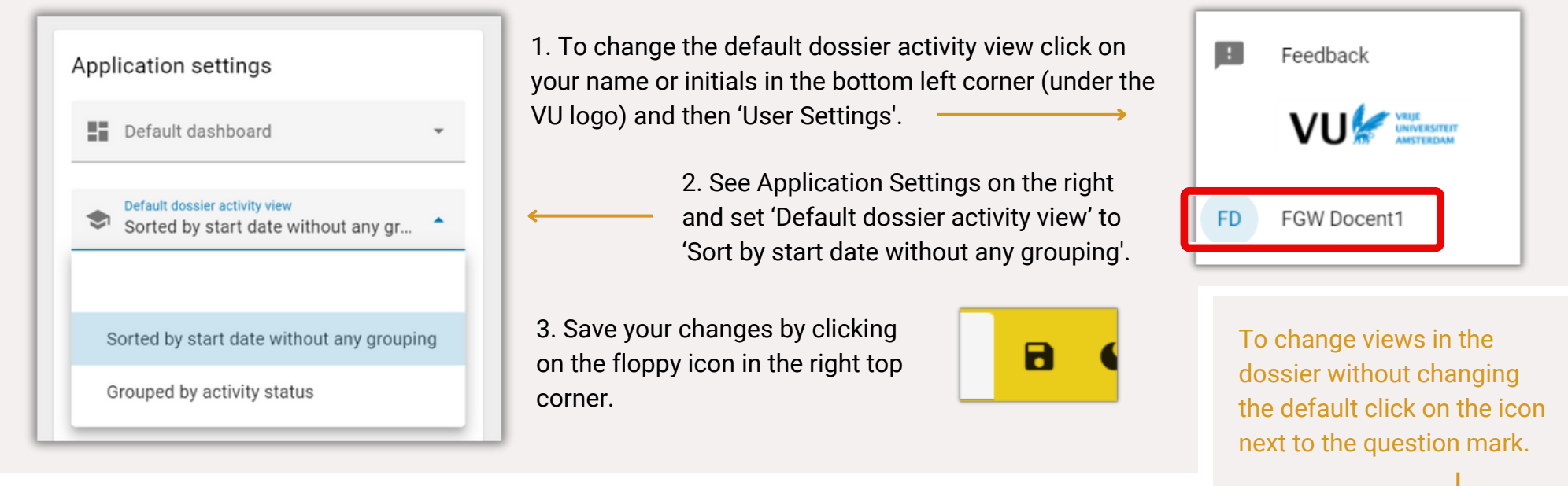

## **Dossier view**

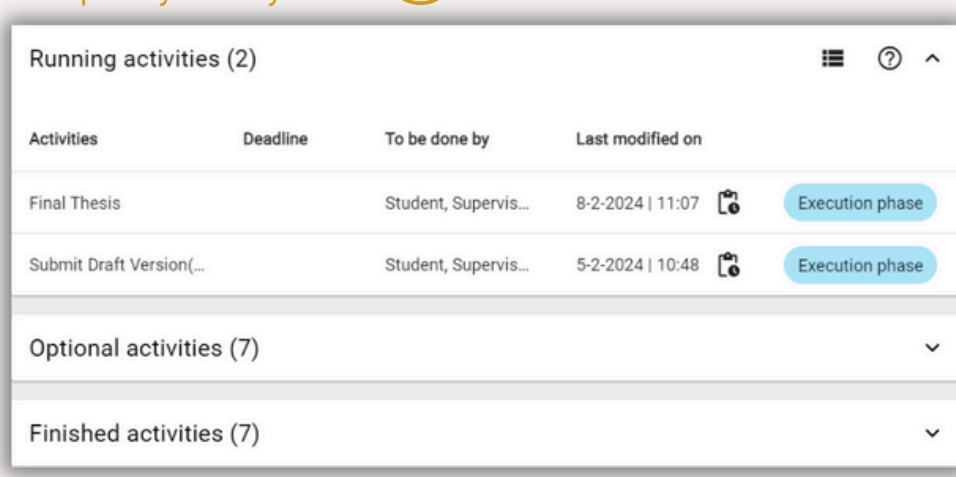

## Grouped by activity status  $\bigcirc$

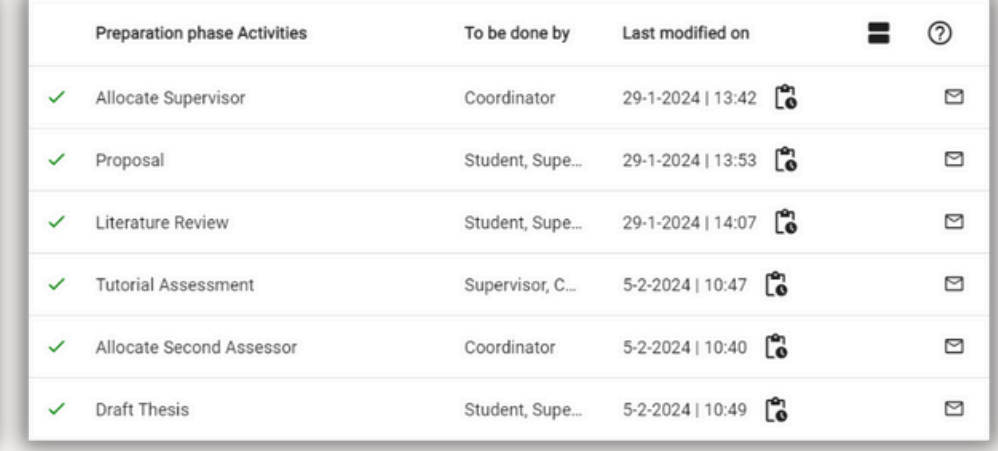